## **PlayGround**

## **Cloud**

[alle](https://wiki.da-checka.de/doku.php/alle?do=search&id=alle) [an](https://wiki.da-checka.de/doku.php/an?do=search&id=an) [barcode](https://wiki.da-checka.de/doku.php/barcode?do=search&id=barcode) [bash](https://wiki.da-checka.de/doku.php/bash?do=search&id=bash) [class](https://wiki.da-checka.de/doku.php/class?do=search&id=class) [com](https://wiki.da-checka.de/doku.php/com?do=search&id=com) [da](https://wiki.da-checka.de/doku.php/da?do=search&id=da) [damit](https://wiki.da-checka.de/doku.php/damit?do=search&id=damit) [dann](https://wiki.da-checka.de/doku.php/dann?do=search&id=dann) [datei](https://wiki.da-checka.de/doku.php/datei?do=search&id=datei) [de](https://wiki.da-checka.de/doku.php/de?do=search&id=de) [diese](https://wiki.da-checka.de/doku.php/diese?do=search&id=diese) [einfach](https://wiki.da-checka.de/doku.php/einfach?do=search&id=einfach) [erstellen](https://wiki.da-checka.de/doku.php/erstellen?do=search&id=erstellen) [es](https://wiki.da-checka.de/doku.php/es?do=search&id=es) [etc](https://wiki.da-checka.de/doku.php/etc?do=search&id=etc) [file](https://wiki.da-checka.de/doku.php/file?do=search&id=file) [folgende](https://wiki.da-checka.de/doku.php/folgende?do=search&id=folgende) [gibt](https://wiki.da-checka.de/doku.php/gibt?do=search&id=gibt) [hat](https://wiki.da-checka.de/doku.php/hat?do=search&id=hat) [html](https://wiki.da-checka.de/doku.php/html?do=search&id=html) [http](https://wiki.da-checka.de/doku.php/http?do=search&id=http) [https](https://wiki.da-checka.de/doku.php/https?do=search&id=https) [install](https://wiki.da-checka.de/doku.php/install?do=search&id=install) [installation](https://wiki.da-checka.de/doku.php/installation?do=search&id=installation) [installieren](https://wiki.da-checka.de/doku.php/installieren?do=search&id=installieren) [linux](https://wiki.da-checka.de/doku.php/linux?do=search&id=linux) [man](https://wiki.da-checka.de/doku.php/man?do=search&id=man) [muss](https://wiki.da-checka.de/doku.php/muss?do=search&id=muss) [name](https://wiki.da-checka.de/doku.php/name?do=search&id=name) [neu](https://wiki.da-checka.de/doku.php/neu?do=search&id=neu) [noch](https://wiki.da-checka.de/doku.php/noch?do=search&id=noch) [note](https://wiki.da-checka.de/doku.php/note?do=search&id=note) [nur](https://wiki.da-checka.de/doku.php/nur?do=search&id=nur) [org](https://wiki.da-checka.de/doku.php/org?do=search&id=org) [per](https://wiki.da-checka.de/doku.php/per?do=search&id=per) [quellen](https://wiki.da-checka.de/doku.php/quellen?do=search&id=quellen) [right](https://wiki.da-checka.de/doku.php/right?do=search&id=right) [root](https://wiki.da-checka.de/doku.php/root?do=search&id=root) [server](https://wiki.da-checka.de/doku.php/server?do=search&id=server) [size](https://wiki.da-checka.de/doku.php/size?do=search&id=size) [so](https://wiki.da-checka.de/doku.php/so?do=search&id=so) [sollte](https://wiki.da-checka.de/doku.php/sollte?do=search&id=sollte) [starten](https://wiki.da-checka.de/doku.php/starten?do=search&id=starten) [system](https://wiki.da-checka.de/doku.php/system?do=search&id=system) [update](https://wiki.da-checka.de/doku.php/update?do=search&id=update) [user](https://wiki.da-checka.de/doku.php/user?do=search&id=user) [var](https://wiki.da-checka.de/doku.php/var?do=search&id=var) [wiki](https://wiki.da-checka.de/doku.php/wiki?do=search&id=wiki) [zu](https://wiki.da-checka.de/doku.php/zu?do=search&id=zu)

## **Tagcloud**

[experimental\\_page](https://wiki.da-checka.de/doku.php/experimental_page?do=showtag&tag=experimental_page) [playground](https://wiki.da-checka.de/doku.php/playground?do=showtag&tag=playground) [test](https://wiki.da-checka.de/doku.php/test?do=showtag&tag=test)

## **searchcloud**

[\\*erstellen\\*](https://wiki.da-checka.de/doku.php/%2Aerstellen%2A?do=search&id=%2Aerstellen%2A) [installieren\\*](https://wiki.da-checka.de/doku.php/installieren%2A?do=search&id=installieren%2A) [installation\\*](https://wiki.da-checka.de/doku.php/installation%2A?do=search&id=installation%2A) [\\*installieren](https://wiki.da-checka.de/doku.php/%2Ainstallieren?do=search&id=%2Ainstallieren) [\\*installation](https://wiki.da-checka.de/doku.php/%2Ainstallation?do=search&id=%2Ainstallation) [\\*an](https://wiki.da-checka.de/doku.php/%2Aan?do=search&id=%2Aan) [\\*an\\*](https://wiki.da-checka.de/doku.php/%2Aan%2A?do=search&id=%2Aan%2A) [file](https://wiki.da-checka.de/doku.php/file?do=search&id=file) [de\\*](https://wiki.da-checka.de/doku.php/de%2A?do=search&id=de%2A) [an\\*](https://wiki.da-checka.de/doku.php/an%2A?do=search&id=an%2A) [\\*de\\*](https://wiki.da-checka.de/doku.php/%2Ade%2A?do=search&id=%2Ade%2A) [\\*de](https://wiki.da-checka.de/doku.php/%2Ade?do=search&id=%2Ade) [per](https://wiki.da-checka.de/doku.php/per?do=search&id=per) [user](https://wiki.da-checka.de/doku.php/user?do=search&id=user) [http](https://wiki.da-checka.de/doku.php/http?do=search&id=http) [com](https://wiki.da-checka.de/doku.php/com?do=search&id=com) [right](https://wiki.da-checka.de/doku.php/right?do=search&id=right) [name](https://wiki.da-checka.de/doku.php/name?do=search&id=name) [class](https://wiki.da-checka.de/doku.php/class?do=search&id=class) [man](https://wiki.da-checka.de/doku.php/man?do=search&id=man) [\\*per\\*](https://wiki.da-checka.de/doku.php/%2Aper%2A?do=search&id=%2Aper%2A) [per\\*](https://wiki.da-checka.de/doku.php/per%2A?do=search&id=per%2A) [barcode](https://wiki.da-checka.de/doku.php/barcode?do=search&id=barcode) [install](https://wiki.da-checka.de/doku.php/install?do=search&id=install) [size](https://wiki.da-checka.de/doku.php/size?do=search&id=size) [note](https://wiki.da-checka.de/doku.php/note?do=search&id=note) [etc](https://wiki.da-checka.de/doku.php/etc?do=search&id=etc) [\\*es](https://wiki.da-checka.de/doku.php/%2Aes?do=search&id=%2Aes) [server](https://wiki.da-checka.de/doku.php/server?do=search&id=server) [es\\*](https://wiki.da-checka.de/doku.php/es%2A?do=search&id=es%2A) [\\*com\\*](https://wiki.da-checka.de/doku.php/%2Acom%2A?do=search&id=%2Acom%2A) [\\*and\\*](https://wiki.da-checka.de/doku.php/%2Aand%2A?do=search&id=%2Aand%2A) [\\*man](https://wiki.da-checka.de/doku.php/%2Aman?do=search&id=%2Aman) [\\*man\\*](https://wiki.da-checka.de/doku.php/%2Aman%2A?do=search&id=%2Aman%2A) [neu](https://wiki.da-checka.de/doku.php/neu?do=search&id=neu) [alle](https://wiki.da-checka.de/doku.php/alle?do=search&id=alle) [datei](https://wiki.da-checka.de/doku.php/datei?do=search&id=datei) [nur](https://wiki.da-checka.de/doku.php/nur?do=search&id=nur) [net](https://wiki.da-checka.de/doku.php/net?do=search&id=net) [\\*da\\*](https://wiki.da-checka.de/doku.php/%2Ada%2A?do=search&id=%2Ada%2A) [man\\*](https://wiki.da-checka.de/doku.php/man%2A?do=search&id=man%2A) [hat](https://wiki.da-checka.de/doku.php/hat?do=search&id=hat) [\\*name\\*](https://wiki.da-checka.de/doku.php/%2Aname%2A?do=search&id=%2Aname%2A) [\\*per](https://wiki.da-checka.de/doku.php/%2Aper?do=search&id=%2Aper) [\\*es\\*](https://wiki.da-checka.de/doku.php/%2Aes%2A?do=search&id=%2Aes%2A) [html](https://wiki.da-checka.de/doku.php/html?do=search&id=html) [\\*user](https://wiki.da-checka.de/doku.php/%2Auser?do=search&id=%2Auser) [\\*zu\\*](https://wiki.da-checka.de/doku.php/%2Azu%2A?do=search&id=%2Azu%2A) [einfach](https://wiki.da-checka.de/doku.php/einfach?do=search&id=einfach) [system](https://wiki.da-checka.de/doku.php/system?do=search&id=system)

From: <https://wiki.da-checka.de/>- **PSwiki**

Permanent link: **<https://wiki.da-checka.de/doku.php/playground/playground?rev=1393234398>**

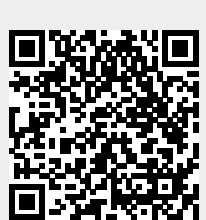

Last update: **2014/02/24 10:33**